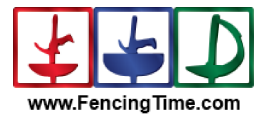

## U-23 Team Women's Saber **Final Ranking**

European U23 Championships<br>4 Haziran 2024 Salı - 09:00<br>FE\_FIE\_0012 Tournament: Date: FIE Document:

Name<br>BULGARIA Place<br>  $\frac{1}{2}$ <br>  $\frac{3}{4}$ <br>  $\frac{4}{5}$ <br>  $\frac{6}{7}$ <br>  $\frac{8}{10}$ Country<br>BUL **TURKEY** TUR FRANCE FRA **ITALY ITA** POLAND<br>HUNGARY  $POL$ **HUN** ROMANIA ROU GERMANY GER **UKRAINE UKR** NETHERLANDS NED